# **Graduate Students Association**

#### ⋒ **New GSA Website**

### Dear All,

The GSA Website has moved. The GSA Executive Board hereby presents the new Official Website of the Graduate Student Association at [http:/](http://gsa.jacobs-university.de) [/gsa.jacobs-university.de](http://gsa.jacobs-university.de) . The new website has been developed over several months and has some key new features :

- **Central Location** to stay updated with all GSA News and events for current and incoming students
- **Online Discussion Forums** : As requested and demanded by students. All the lengthy discussions can now take place online in the  $\bullet$ convenience of proper and familiar forums. [Go to forums Now](http://gsa.jacobs-university.de/forum)
- **Online Funding Application** : We introduce easy and convenient to use online funding application. The GSA shall henceforth accept ONLY online funding applications submitted at the GSA website.
- **Dedicated Housing Section** : Includes Housing Guides for Bremen and soon to come University-wide Dynamic Housing Offers Gallery.
- **Other Services** : Online Lounge Reservation, Contact Information, Meeting Minutes, etc And to ease it all, it works with your Jacobs username and passwords like campusnet, teamwork, etc.

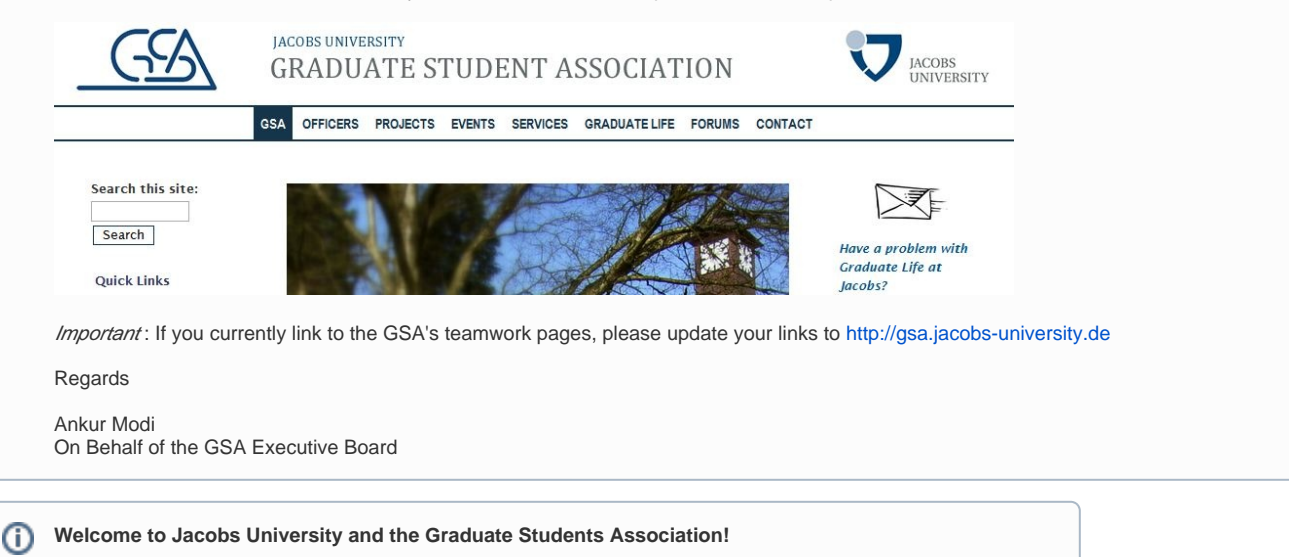

If you are a Masters, PhD or Post-doc student at Jacobs then you are automatically enrolled in the GSA and are represented in university matters by the [Executive Board.](https://teamwork.jacobs-university.de/display/GSA/Executive+Board) The Board and volunteers are here to help you adjust to your new life in Bremen.

Please refer to the information below or [contact us](mailto:gsa-support@jacobs-university.de) if you have any questions!

Good luck, Your [Executive Board](https://teamwork.jacobs-university.de/display/GSA/Executive+Board)

## [GSA Events](https://teamwork.jacobs-university.de/display/GSA/GSA+Events)

Housing Offers & [Housing Guide](https://teamwork.jacobs-university.de/display/GSA/Graduate+Housing+Guide)

**[Meetings](https://teamwork.jacobs-university.de/display/GSA/Meetings)** 

 [Coffee Breaks Mondays 13:00-14:30, Wednesdays 14:](https://teamwork.jacobs-university.de/display/GSA/Coffee+Breaks) [15-15:30 and Fridays 15:00-16:30](https://teamwork.jacobs-university.de/display/GSA/Coffee+Breaks) in the GSA Lounge

 [Incoming Graduates Fall 2009](https://teamwork.jacobs-university.de/display/GSA/Incoming+Graduates) your intro to Jacobs begins here!

[O-Week 2009](https://teamwork.jacobs-university.de/display/GSA/Orientation+Week) (Aug 25-Sept 1)

Directions to Jacobs from Bremen

There is a train from the Main Train Station every :11 and :41 minute in the direction Bremen-Vegesack. Get off at 6th stop, Schönebeck, and take a right off the train. Go up the staircase and turn right, cross the overpass. Follow Bruno-Brügel-Str. as it curves sharply left. The Jacobs Campus is on your left, use the main gate. Reimar Lüst Hall is on your immediate left, where you can pick-up your Welcome Package. The GSA [Lounge](https://teamwork.jacobs-university.de/display/GSA/Lounge) is in the Student Activities Center, in the back-left of the campus.

## **Services**

To sign-up for a Graduate Mentor [register here.](http://spreadsheets.google.com/embeddedform?key=reqoe_9sE9_K277ZiO0a_tA)

- [Renting the Lounge](https://teamwork.jacobs-university.de/display/GSA/Lounge)
- [Funding](https://teamwork.jacobs-university.de/display/GSA/Funding) for clubs and social events
- [Getting a locker in the Campus Center](https://teamwork.jacobs-university.de/display/GSA/Get+your+own+locker+in+the+Campus+Center)
- [Info for Graduates On Campus Life](https://teamwork.jacobs-university.de/display/GSA/Info+for+Graduates+-+On+Campus+Life)
- **[Info for Graduates Off Campus Life](https://teamwork.jacobs-university.de/display/GSA/Info+for+Graduates+-+Off+Campus+Life) INEW**
- [Clubs on Campus](https://teamwork.jacobs-university.de:8443/confluence/display/CAIA/Clubs)
- [Info for families](https://teamwork.jacobs-university.de/display/GSA/Info+for+families)
- **[Events](https://teamwork.jacobs-university.de/display/GSA/Events) New**
- [Calendar](https://teamwork.jacobs-university.de/display/GSA/Calendar)
- [About us](https://teamwork.jacobs-university.de/display/GSA/About)
	- [Executive Board](https://teamwork.jacobs-university.de/display/GSA/Executive+Board)
	- [Council](https://teamwork.jacobs-university.de/display/GSA/Council) (Program Representatives)
	- [Committees Graduate Members](https://teamwork.jacobs-university.de/display/GSA/Committees+-+Graduate+Members)
	- **[Social Activities Task Force](https://teamwork.jacobs-university.de/display/GSA/Social+Activities+Task+Force)**
	- [History](https://teamwork.jacobs-university.de/display/GSA/History)

### **Documents**

- [Charta](https://teamwork.jacobs-university.de/display/GSA/Charta)
- [Charta Revised Version](https://teamwork.jacobs-university.de/display/GSA/Charta+Revised+Version)
- [Anti Sexual Harassment Code](http://www.jacobs-university.de/academics/policies/09987/)

## Community Projects

- [EU Elections Campaign 2009](https://teamwork.jacobs-university.de:8443/confluence/display/EU2009/Home)
- [Graduate Mentors 2009](https://teamwork.jacobs-university.de/display/GSA/Graduate+Mentors+2009)
- [O-Week 2009](https://teamwork.jacobs-university.de:8443/confluence/display/GSA/Graduate+O-Week+Committee)
- [Food Survey Results \(from June 2009\)](https://teamwork.jacobs-university.de/pages/viewpage.action?pageId=39978130)

## **Pictures**

- [GSA Reception 2007](https://teamwork.jacobs-university.de/display/GSA/GSA+Reception+2007)
- Neuwerk Trip 2007
- [Cook Up Your Culture](https://teamwork.jacobs-university.de/display/GSA/Cook+Up+Your+Culture)

## [Discussion Forum](https://teamwork.jacobs-university.de/display/GSA/Discussion)

**Your Questions and Suggestions** ⊘

> If you have further questions or suggestions about the GSA, please contact the Executive Board, or just leave a comment [here](https://teamwork.jacobs-university.de/display/GSA/Discussion)

## [Excess Budget Discussion Forum](https://teamwork.jacobs-university.de/display/GSA/Excess+Budget)

#### ⊘ **Excess Budget Discussion**

You have ideas on how the excess budget should be best allocated? Want to see what the other fellow students think about it? Give us your ideas! Comment [here](https://teamwork.jacobs-university.de/display/GSA/Excess+Budget)! Let your voice be heard!

## Stay Tuned!

To keep in touch with the GSA, you can:

- attend our [Meetings](https://teamwork.jacobs-university.de/display/GSA/Meetings).
- join the ["Grads at Jacobs"](http://www.facebook.com/group.php?gid=5065909516&ref=ts) Facebook group!
- read mails from [the board members](https://teamwork.jacobs-university.de/display/GSA/Executive+Board) or your fellow students to the *{ses,shss,jcll}-graduates* lists
- watch this wiki space (Jacobs University Members only; the linked pages provide more information):  $\bullet$  First,

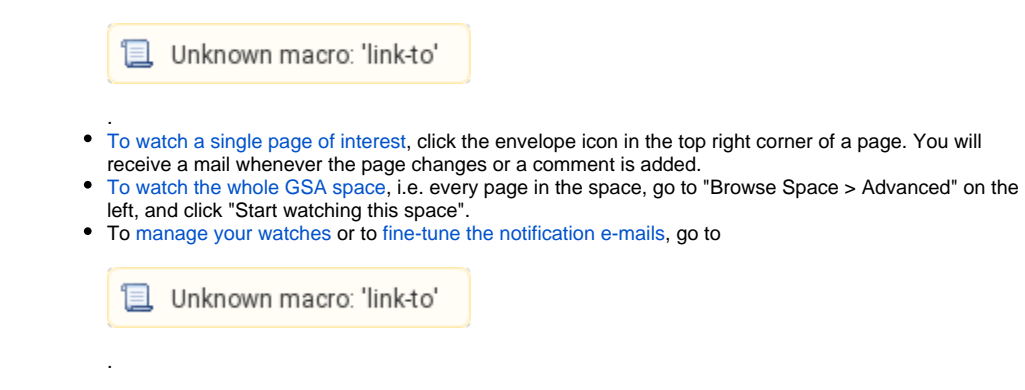

## Further Links

- [Jacobs University Website](http://www.jacobs-university.de/)
- [Internal Space](https://teamwork.jacobs-university.de:8443/confluence/display/GSAInt/Home) for Board use only

Looking for something specific, search this entire site below: